ึ กำหนดการให้กู้ยืมเงินกองทุนเงินให้กู้ยืมเพื่อการศึกษา ประจำปีการศึกษา 2566 ของมหาวิทยาลัยรามคำแหง **ส ำหรับผู้กู้ยืมรำยใหม่ และผู้กู้ยืมต่อเนื่องรำยเก่ำย้ำยสถำนศึกษำ**  ี ของนักศึกษาชั้นปีที่ 1 และปีที่ 2 ขึ้นไปที่ยังไม่เคยกู้ยืมที่มหาวิทยาลัยรามคำแหง

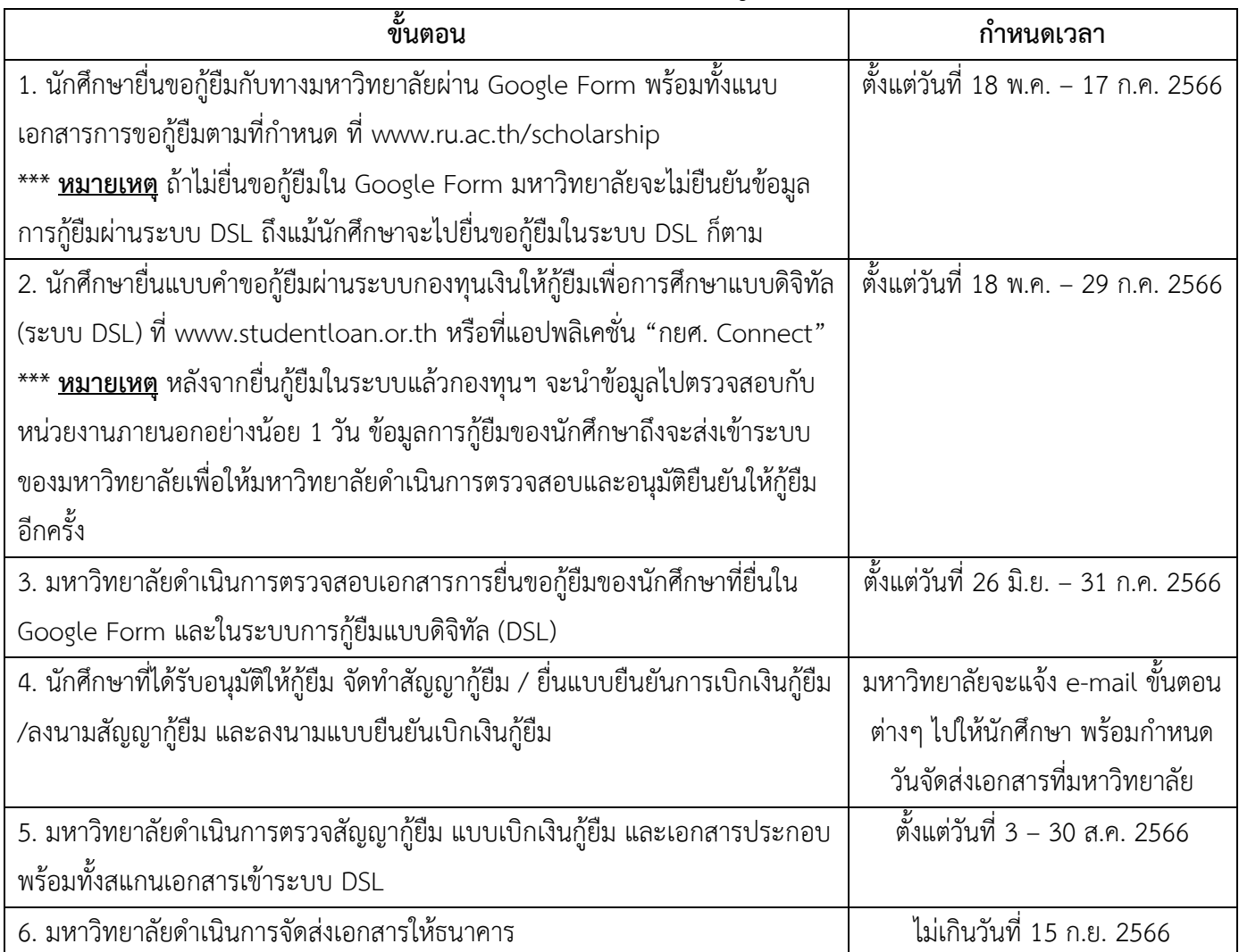

\*\*\* กำหนดการอาจมีการเปลี่ยนแปลง เพื่อให้สอดคล้องกับกำหนดการให้กู้ยืมของ กยศ.

\*\*\*\* ขั้นตอนในข้อ 4 การทำสัญญากู้ยืม อาจจะยังไม่สามารถดำเนินการได้ เนื่องจากอยู่ในขั้นตอนที่กองทุน กยศ.กำลัง ด าเนินการเพื่อให้เป็นไปตาม พ.ร.บ.กองทุนฯ (ฉบับที่ 2) พ.ศ.2566